# Metriken und Ahnlichkeitsmaße. Evaluation von ¨ embeddings

#### Katja Markert

Institut für Computerlinguistik Uni Heidelberg <markert@cl.uni-heidelberg.de>

May 6, 2019

メロト メ部 トメミト メミト 一番

 $2Q$ 

- <sup>1</sup> Bisher: Darstellung eines Wortes als Vektor der Assoziationsmaße zu anderen Wortern: sparse embeddings ¨
- <sup>2</sup> Bisher: Vektorräume und Normen
- 3 Jetzt: Abstände und Ähnlichkeiten zwischen Vektoren
- <sup>4</sup> Evaluation von Embeddings via menschlicher Ahnlichkeitsannotationen ¨

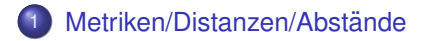

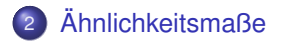

[Evaluation mittels menschlicher Wortahnlichkeiten: Grundidee](#page-22-0) ¨

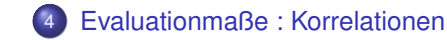

<span id="page-3-0"></span>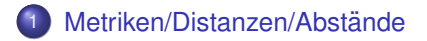

### Ähnlichkeitsmaße

Evaluation mittels menschlicher Wortähnlichkeiten: Grundidee

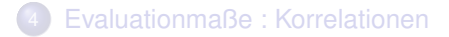

Gegeben sei ein normierter reeller Vektorraum (V,  $\|\cdot\|$ ). Dann kann man auf *V* den **Abstand** zweier Vektoren  $\vec{v}$ ,  $\vec{w}$  wie folgt definieren:

$$
d(\vec{v},\vec{w}) := \|\vec{v}-\vec{w}\|
$$

### **Eigenschaften**

Wir erfüllen die Axiome einer Metrik für alle  $\vec{v}, \vec{w}, \vec{u} \in V$ 

- **1** Aufgrund der Definitheit der Norm, gilt  $d(\vec{v}, \vec{w}) = 0$ , genau dann wenn  $\vec{v} = \vec{w}$
- <sup>2</sup> Symmetrie:

$$
d(\vec{v}, \vec{w}) = ||\vec{v} - \vec{w}|| = ||(-1) \cdot (\vec{w} - \vec{v})|| = |-1| \cdot ||\vec{w} - \vec{v}|| = d(\vec{w}, \vec{v})
$$

**3** Dreiecksungleichung:  $d(\vec{v}, \vec{w}) \leq d(\vec{v}, \vec{u}) + d(\vec{u}, \vec{w})$ 

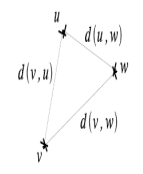

Dies gilt unabhängig von der induzierenden Norm!

- <span id="page-6-0"></span>Da Norm immer nicht-negativ, ist der Abstand zweier Vektoren immer nicht-negativ
- Die Vektorlänge ist damit der Abstand des Vektors vom Ursprung:

$$
\|\vec{v}\| = \|\vec{v} - \vec{0}\| = d(\vec{v}, \vec{0})
$$

### <span id="page-7-0"></span>Euklidische Metrik

Die von der euklidischen Norm induzierte euklidische Metrik auf dem  $\mathbb{R}^n$  ist also:

$$
d_2(\vec{v},\vec{w}) = \sqrt{\sum_{i=1}^n (v_i - w_i)^2}
$$

Dies entspricht der geometrischen Interpretation des "Luftlinienabstands" im  $\mathbb{R}^2$  (oder  $\mathbb{R}^3$ ):

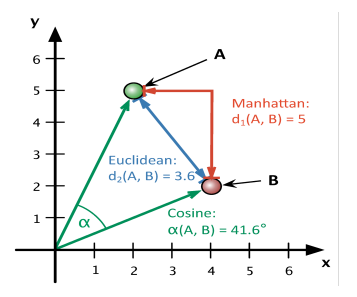

**Bild von** <http://dh2016.adho.org/static/data/290.html>  $\overline{a}$  $\equiv$  $QQ$ 

## <span id="page-8-0"></span>Manhattan-Metrik

Die von der Summennorm induzierte Manhattan-metrik auf dem  $\mathbb{R}^n$  ist also:

$$
d_1(\vec{v},\vec{w})=\sum_{i=1}^n |v_i-w_i|
$$

Wir laufen Umwege um einen "Block" herum:

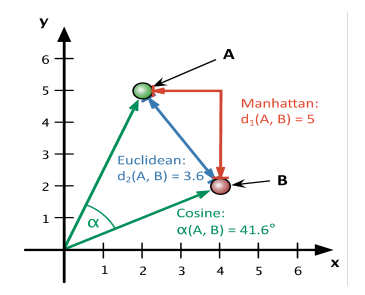

 $\eta$ are

Bild von <http://dh2016.adho.org/static/data/290.html>

<span id="page-9-0"></span>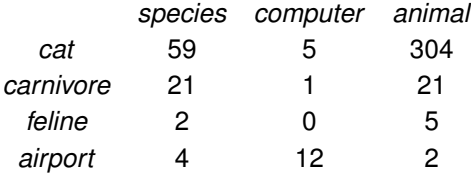

$$
d_2(cat, carnivore) = \sqrt{(59-21)^2 + (5-1)^2 + (304-21)^2} = 285
$$
  
(gerundet)  

$$
d_2(cat, feline) = \sqrt{(59-2)^2 + (5-0)^2 + (304-5)^2} = 304
$$
  
(gerundet)  

$$
d_2(cat, airport) = \sqrt{(59-4)^2 + (5-12)^2 + (304-2)^2} = 307
$$
  
(gerundet)

イロト (個) (を) (を) (を) を のんぐ

## Unser NLP-Beispiel

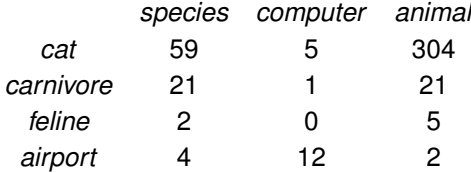

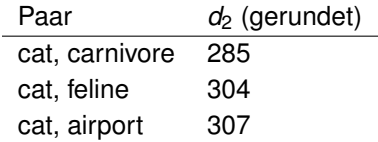

Ist dies, was wir wollen? Wo liegt das Problem?

Summennorm/Manhattanmetrik:

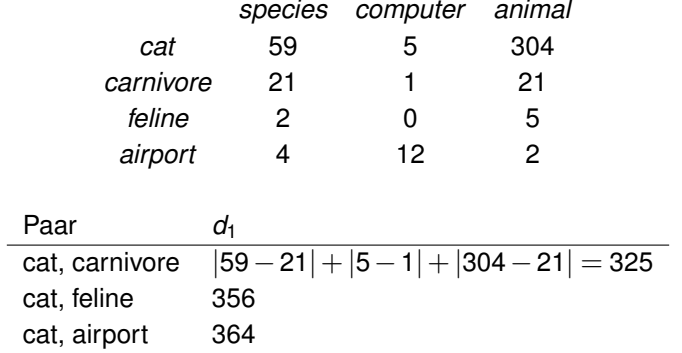

Dies scheint keine Lösung zu sein...

- Abhängigkeit von Vektorlänge = Worthäufigkeit
- Distanz deswegen auch nicht nach oben beschränkt
- $\bullet$  Distanz anstatt Ähnlichkeit  $\rightarrow$  Umwandlung in Ähnlichkeit z.B. mit  $\sin(v, w) = 1 - d(v, w) \rightarrow$  Negative Ähnlichkeiten

Besser: Direkte Ähnlichkeitsmaße, die nicht längenabhängig sind.

- Eine Möglichkeit: Normiere Vektoren zuerst (siehe Ubungsaufgabe) ¨
- Zweite Möglichkeit: Cosine Similarity

<span id="page-13-0"></span>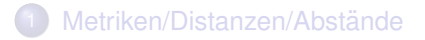

## 2 Ähnlichkeitsmaße

Evaluation mittels menschlicher Wortähnlichkeiten: Grundidee

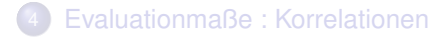

K ロ K K @ K K 할 K K 할 X - 할 X Y Q Q @

## <span id="page-14-0"></span>Skalarprodukt/Dot Product: Definition und Beispiel

Sei *V* der  $\mathbb{R}^n$ . Dann ist das *Skalarprodukt* zweier Vektoren definiert als eine Abbildung  $\cdot : V \times V \rightarrow \mathbb{R}$  mit  $\vec{v} \cdot \vec{u} := \sum_{i=1}^n v_i \cdot u_i$ Notation: oft auch geschrieben als  $\langle \vec{v}, \vec{u} \rangle$ .

Beispiel im  $\mathbb{R}^3$ :

$$
(1,-2,1)\cdot(3,4,-1)=1\cdot3+(-2)\cdot4+1\cdot(-1)=3+(-8)+(-1)=-6
$$

Bitte Skalarprodukt nicht mit Skalarmultiplikation verwechseln!

Warum definiert man das Skalarprodukt so? Weil man damit dann schön rechnen kann (siehe n"achste Folie)

### <span id="page-15-0"></span>Eigenschaften des Skalarproduktes

- Das Skalarprodukt ist **symmetrisch**, also  $\vec{v} \cdot \vec{w} = \vec{w} \cdot \vec{v}$  für alle Vektoren~*v*,~*w*
- **Gemischtes Assoziativgesetz**:

 $(a \cdot \vec{v}) \cdot \vec{w} = a \cdot (\vec{v} \cdot \vec{w}) = \vec{v} \cdot (a \cdot \vec{w})$  für alle Vektoren  $\vec{v}, \vec{w}$  und alle Skalare *a* ∈ R

**Distributivgesetze** für alle Vektoren  $\vec{u}, \vec{v}, \vec{w}$ :

$$
\vec{u}\cdot(\vec{v}+\vec{w})=\vec{u}\cdot\vec{v}+\vec{u}\cdot\vec{w}
$$

$$
(\vec{u}+\vec{v})\cdot\vec{w}=\vec{u}\cdot\vec{w}+\vec{v}\cdot\vec{w}
$$

• Skalarprodukt des Vektors mit sich selbst ist Vektorlänge quadriert:

$$
\vec{v}\cdot\vec{v}=\sum_{i=1}^n v_i^2=\|\vec{v}\|_2^2
$$

**Skalarprodukt ist keine Metrik: kann negat[iv](#page-14-0) s[ei](#page-16-0)[n](#page-14-0)[...](#page-15-0)**<br> **Skalarprodukt ist keine Metrik: kann negativ sein...** 

## <span id="page-16-0"></span>Geometrische Interpretation des Skalarprodukts

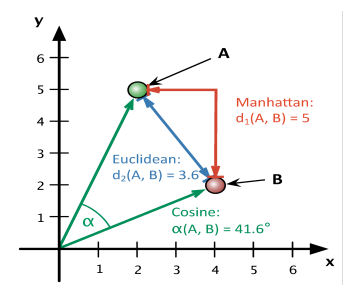

#### Kosinussatz

Für zwei Vektoren ä,  $\vec{b}$  gilt:

$$
\|\vec{a}-\vec{b}\|_2^2 = \|\vec{a}\|_2^2 + \|\vec{b}\|_2^2 - 2\|\vec{a}\|_2 \|\vec{b}\|_2 \cos \alpha
$$

wobei  $\alpha$  der Winkel zwischen  $\vec{a}$  und  $\vec{b}$  ist.

Für den Beweis verweise ich auf Schulbücher und Wikipedia-Eintrag für Skalarprodukt... **イロト 4 何 ト 4 戸 ト 4 戸 ト** 

 $QQ$ 

Bild von <http://dh2016.adho.org/static/data/290.html>

17

Es gilt aber auch

$$
\|\vec{a}-\vec{b}\|_2^2 = (\vec{a}-\vec{b}) \cdot (\vec{a}-\vec{b}) = \vec{a} \cdot \vec{a} - 2 \cdot \vec{a} \cdot \vec{b} + \vec{b} \cdot \vec{b} = \|\vec{a}\|_2^2 + \|\vec{b}\|_2^2 - 2\vec{a} \cdot \vec{b}
$$

und daraus folgt zusammen mit dem Kosinussatz

$$
\vec{a}\cdot\vec{b}=\|\vec{a}\|_2\|\vec{b}\|_2\cos\alpha
$$

bzw (solange alle Vektoren nicht Null)

$$
\cos\alpha=\frac{\vec{a}\vec{b}}{\|\vec{a}\|_2\|\vec{b}\|_2}
$$

K ロ K K @ K K 할 K K 할 X - 할 X Y Q Q @

## Cosine Similarity: Eigenschaften

Wir erinnern uns:

$$
\cos\alpha = \frac{\vec{a}\vec{b}}{\|\vec{a}\|_2 \|\vec{b}\|_2}
$$

Wenn wir diesen Kosinus nun als Ähnlichkeitsmaß  $sim_{cos}(\vec{a}, \vec{b})$ benutzen, hat dies einige schöne Eigenschaften, obwohl keine Metrik:

- **•** Symmetrie
- $\bullet$  Sind  $\vec{a}$ ,  $\vec{b}$  parallel zueinander, dann ist  $\alpha = 0$  und damit  $sim_{cos} = 1$ , unabhängig von der Vektorlänge
- Es gilt, dass  $sim_{cos} = 0$  genau dann wenn  $\vec{a}, \vec{b}$  orthogonal zueinander ( $\alpha = 90$  *Grad*). Allgemein: zwei Vektoren sind orthogonal, wenn ihr Skalarprodukt =  $0$  ist!
- Haben die Vektoren nur positive Einträge (Frequenzen, PPMI), dann ist *simcos* zwischen Null und Eins.

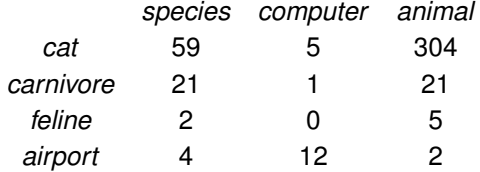

$$
\cos_{sim}(\text{cat}, \text{carnivore}) = \frac{59 \cdot 21 + 5 \cdot 1 + 304 \cdot 21}{\sqrt{59^2 + 5^2 + 304^2} \cdot \sqrt{21^2 + 1^2 + 21^2}} = \frac{7628}{\sqrt{95922}\sqrt{883}} = 0.828
$$

$$
\cos_{sim}(cat, feline) = \frac{59 \cdot 2 + 5 \cdot 0 + 304 \cdot 5}{\sqrt{59^2 + 5^2 + 304^2} \cdot \sqrt{2^2 + 0^2 + 5^2}} = 0.98
$$
\n
$$
\cos_{sim}(cat, airport) = \frac{59 \cdot 4 + 5 \cdot 12 + 304 \cdot 2}{\sqrt{59^2 + 5^2 + 304^2} \cdot \sqrt{4^2 + 12^2 + 2^2}} = 0.227
$$

K ロ ▶ K @ ▶ K 할 ▶ K 할 ▶ ① 할 → ① 의 O

## Unser NLP-Beispiel

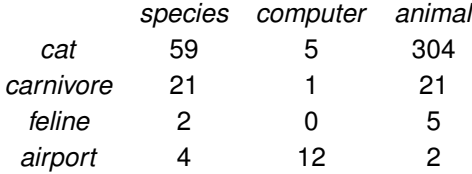

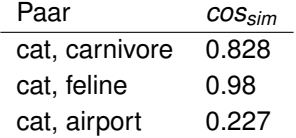

### Hurrah!

## Zusammenfassung

- **1** Metriken können aus Normen abgeleitet werden
- <sup>2</sup> Direkte Verwendung der euklidischen Metrik ist kein besonders gutes Ähnlichkeitsmaß für Embeddings
- <sup>3</sup> Besser: Cosine Similarity. Worte sind ähnlich, wenn ihre Embeddingsvektoren in die gleiche Richtung zeigen, unabhängig von Wortlänge
- <sup>4</sup> Weiterer Vorteil von Cosine Similarity: zwsichen Null und Eins, wenn Embeddings-einträge positiv sind
- Es gibt noch weitere Ähnlichkeitsmaße, wie die relative entropy (Kullback-Leibner-divergence), wenn die jeder Ebeddingsvektor eine Wahrscheinlichkeitsverteilung bilden

<span id="page-22-0"></span>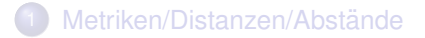

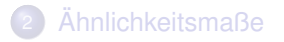

### [Evaluation mittels menschlicher Wortahnlichkeiten: Grundidee](#page-22-0) ¨

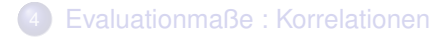

イロト (個) イミドイミド (ミーの女の)

### Problem

Wir haben word embeddings gebildet, sprich Wörter in einen Vektorraum eingebettet. Wie wissen wir nun, ob die embeddings *gut* sind?

Idee: Berechne Wortähnlichkeiten und vergleiche mit menschlichen Wortähnlichkeitsnormen wie WordSim353. [http://www.cs.](http://www.cs.technion.ac.il/~gabr/resources/data/wordsim353/)

[technion.ac.il/˜gabr/resources/data/wordsim353/](http://www.cs.technion.ac.il/~gabr/resources/data/wordsim353/)

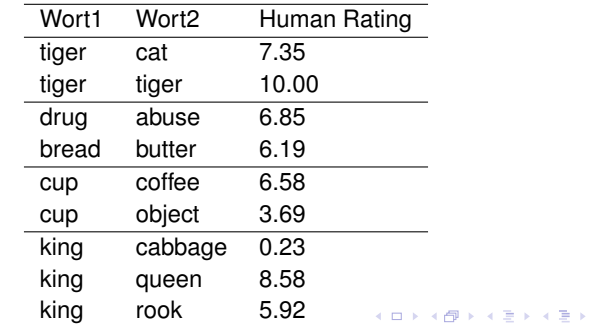

Þ

 $QQ$ 

### Mit erfundenen menschlichen Ähnlichkeiten:

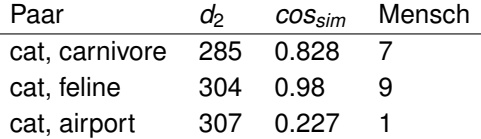

Welche Performanz ist besser?

Wir brauchen allgemeine Methoden, um zwei Variablen/Messreihen zu  $vergleichen \rightarrow Korrelationen$ 

<span id="page-25-0"></span>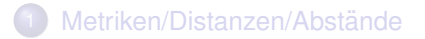

## Ähnlichkeitsmaße

Evaluation mittels menschlicher Wortähnlichkeiten: Grundidee

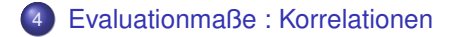

### Statistiken für einzelne Variablen

Mittelwerte und Varianz sind **single variable statistics**. Wir wollen nun Korrelationen zwischen Variablen messen.

### Dependenzen zwischen zwei Messreihen

- Sind Studierende, die gut in Mathematik sind, auch gut in Informatik? (Notenmessreihen)
- Korrelieren automatische Ähnlichkeitswerte zwischen Wörtern mit menschliche?

### <http://www.gapminder.org/world>

### **Scatterplot**

Zeigt die Beziehung zwischen zwei numerischen Variablen, deren Werte auf der gleichen Population gemessen wurden. Die *explanatory variable* befindet sich auf der *x*-Achse und die *response variable* auf der Y-Achse.

#### Positive und Negative Assoziation

Positive Assoziation: Kurve nach oben. Negative Assoziation: Kurve nach unten. Nicht alle Kurven sind Geraden...

#### Pearson Korrelation

Die Pearson Korrelation *r* beschreibt die Richtung und Stärke einer Assoziation in Form einer Geraden (zwischen zwei numerischen Variablen *X* und *Y*).

$$
r(X,Y)=\frac{\sum_{i=1}^{n}(x_i-\bar{X})(y_i-\bar{Y})}{(n-1)\sigma_X\sigma_Y}
$$

wobei *<sup>X</sup>*¯,*Y*¯ Mittelwerte und σ*<sup>X</sup>* ,σ*<sup>Y</sup>* die Standardabweichungen der Variablen sind

### Pearson Korrelation: unser NLP Beispiel

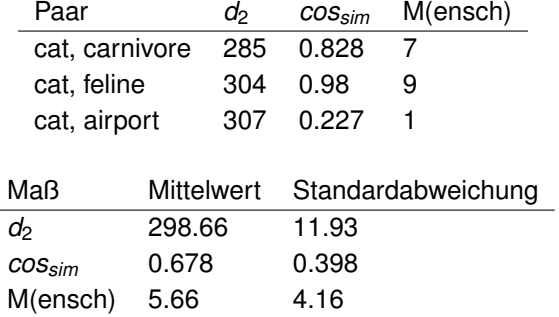

$$
r(M,d_2)=\frac{\sum_{i=1}^{3}(M_i-\bar{M})(d2_i-\bar{d2})}{(3-1)\sigma_M\sigma_{d2}}=\frac{-39.33}{2\cdot 11.93\cdot 4.16}=-0.3959
$$

$$
r(M,cos_{sim})=0.9987
$$

K ロ ▶ K @ ▶ K 할 ▶ K 할 ▶ ① 할 → ① 의 ①

- **Positiv, wenn Assoziation positiv. Negativ sonst.**
- Immer zwischen 1 und -1.
- **•** Symmetrisch
- Sollte nur für Geraden benutzt werden: nimmt lineare Beziehung an
- Wenige Ausreißer ruinieren das Ergebnis...

### Beware of Pearson correlations: Anscombe Quartet

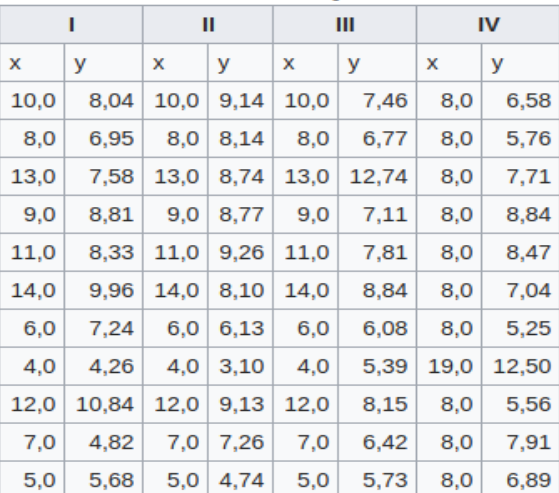

#### **Das Anscombe-Quartett**

### Es gilt:

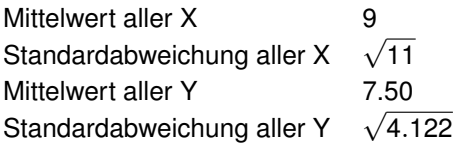

Damit Pearson-Korrelation zwischen  $X_i$  und  $Y_i = 0.816$  für alle *i* von 1 bis 4.

### Anscombe Quartet

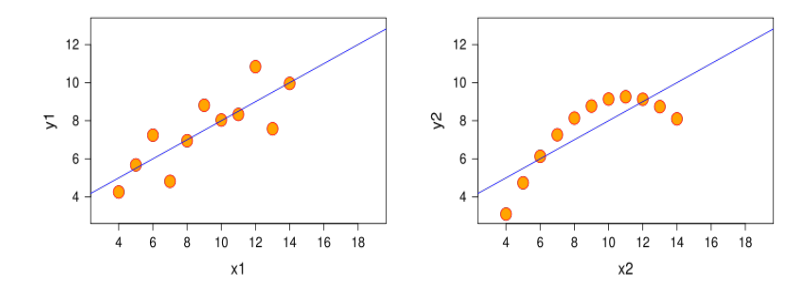

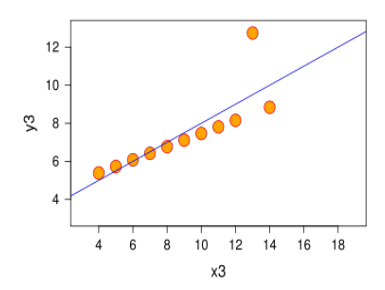

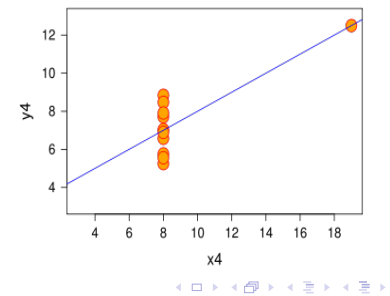

重

 $299$ 

#### <span id="page-34-0"></span>Idee

Mich interessieren die genauen Werte nicht, sondern nur das Ranking. Damit sind numerische Outlier nicht mehr so wichtig. Die Beziehung muss nicht mehr linear sein.

Konvertiere die Variablen in Rankings und berechne dann auf den Rankings Pearson correlation. (Vorsicht: hier wird nach Ahnlichkeit ¨ geranked, also müssen wir bei Distanz das Ranking invertieren.)

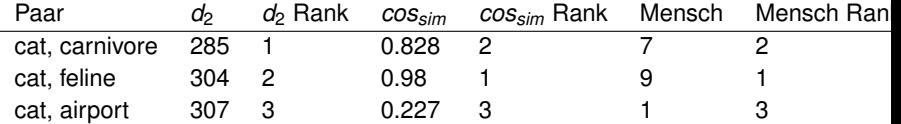

## Spearman Rank Correlation: Beispiel

Nur noch Ranks interessieren uns!

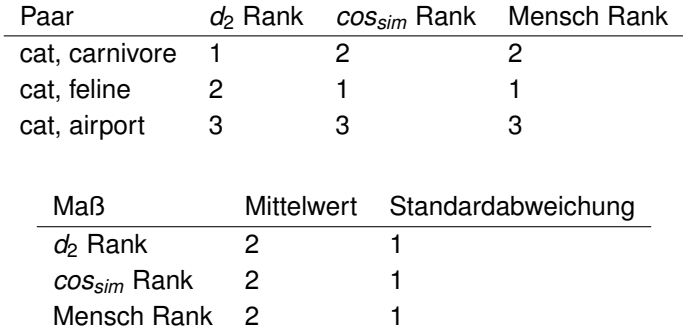

Spearman Korrelation *ρ* zwischen *d*<sub>2</sub> und Mensch (= Pearson zwischen  $d_2$  Ranks und Mensch-Ranks)

$$
\rho(\textit{Mensch}, d_2) = \frac{1}{2 \cdot 1 \cdot 1} = 0.5
$$

Spearman Korrelation zwischen *cossim* und Me[ns](#page-34-0)c[h:](#page-36-0)  $ρ(Mensch, cos<sub>sim</sub>) = 1$ 

## <span id="page-36-0"></span>Spearman Rank Correlation

- Auch zwischen 1 und -1, auch symmetrisch
- **•** Braucht keine lineare Relation (Gerade)
- Untersucht nur Richtigkeit des Rankings
- Falls ein Wert mehrfach auftaucht, müssen wir bei der Rankingsgenerierung *fractional rankings* verwenden. Beispiel:

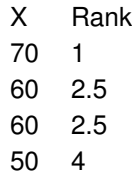

- Eine Möglichkeit der Embeddingsevaluation: Vergleiche Wortähnlichkeiten mit menschlichen Ähnlichkeitsnormen (Wortpaare ohne Kontext).
- **•** Berechne Pearson Korrelations(koeffizient)
- oder besser Spearman Rank Korrelations(koeffizient)
- Gerd Fischer: Lineare Algebra. Eine Einführung für Studienanfänger
- D.G. Rees: Essential Statistics (2001)
- David Moore: Statistics: Concepts and Controversies (2001)
- <http://www.statsoft.com/textbook>, insbesondere <http://www.statsoft.com/Textbook/Basic-Statistics>
- **.** Nette online Korrelationsberechnung mit Scatterplots [https:](https://www.answerminer.com/calculators/correlation-test/) [//www.answerminer.com/calculators/correlation-test/](https://www.answerminer.com/calculators/correlation-test/)
- Übungsblatt 1, Aufgabe 2